# **100% Money Back**

**Vendor:** IBM

**Exam Code:** C9010-030

**Exam Name:** IBM i Administration V1

**Version:** Demo

#### **QUESTION 1**

Which TCP/IP ports are valid when used to remotely connect via SSL or non-SSL to the HMC for 5250 console access?

- A. 23 and 992
- B. 2300 and 2301
- C. 2100 and 2300
- D. 22 and 23

#### **Correct Answer:** B

#### **QUESTION 2**

A system is configured with U.S. English as the primary language and Spanish as a secondary language. Where is the language specified when setting up a new user profile for a Spanish speaking user?

- A. The Language ID parameter in the user profile
- B. The Locale parameter in the user profile
- C. This user's QLANGID environment variable
- D. The Country ID parameter in the user profile

#### **Correct Answer:** C

#### **QUESTION 3**

An upgrade from IBM i 6.1 to IBM i 7.2 is being planned. The system is currently configured to use an Operations Console Direct (Async) Connection.

What must be done prior to upgrading to ensure the console session will work?

- A. Update IBM i Access for Windows console PC to version 7 2.
- B. Enter SST Take Option 8. "Work with service tools user IDs and Devices\*. Take Option 3 "Select console". Press F6 to "Backup Operations Console Configuration".
- C. Migrate from Operations Console Direct (Async) to Operations Console LAN.
- D. Ensure CTL01 is Active andall DSPO" display status is Varyon Pending".

#### **Correct Answer:** A

#### **QUESTION 4**

Which report in the Security Tools menu is used to find user profiles whose password is the same as the user profile and to take an action against the profiles?

- A. Change activeprofile list
- B. Analyze profile activity
- C. Analyze default passwords
- D. Disable default password profiles

#### **Correct Answer:** C

#### **QUESTION 5**

An auditor needs an administrator to show the differences between a file as it currently exists and as it existed in the past.

Which command can help the administrator determine the differences assuming that journaling for the file was active and the receivers for the timeframe in question exist?

- A. CMPPFM
- B. CMPJRNIMG
- C. RCVJRNE
- D. WRKJRNA

#### **Correct Answer:** C

#### **QUESTION 6**

A CL program that runs after an IPL must complete and errors will be researched at a later time. How can all CPF massages be acknowledged so the program continues running?

- A. Add a MONMSG(CPFOOOO) command immediately before the ENDPGM command.
- B. Add a MONMSG(CPFOOOO) command after the ENDPGM command.
- C. Add a MONMSG(CPFOOOO) command immediately after the PGM command.
- D. Add a MONMSG(CPFOOOO) command before the PGM command.

#### **Correct Answer:** C

#### **QUESTION 7**

What does this display from a WRKSYSSTS screen tell the administrator about the system?

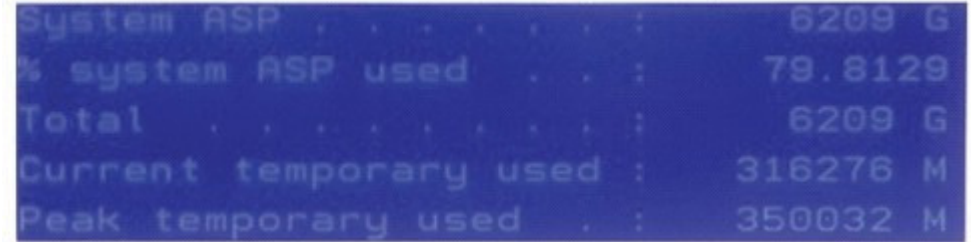

- A. Temporary storage is taking up a large proportion of the disk space.
- B. A disk in the disk unit subsystem has failed or is being rebuilt.
- C. Auxiliary storage is not protected on the system.
- D. Auxiliary storage capacity has exceeded the default threshold level.

#### **Correct Answer:** B

**QUESTION 8** What is the purpose of the SAVSECDTA command?

- A. To save user profiles, authorization lists, and authority holders
- B. To save data in a secure encrypted format
- C. To save system state security data and the associated authorization list
- D. To save user data in a secured format and the encryption keys

#### **Correct Answer:** A

#### **QUESTION 9**

A system administrator has just changed the password of the QSECOFR user profile. After verifying the new password with a successful login to the operating system, the administrator attempts a login to System Service Tools with STRSST. All Service Tools login attempts fail with the error CPF225D Requesting service tools ID password not correct. Why is the administrator unable to login to System Service Tools with the new QSECOFR password?

- A. The Service Tools password must be set to the default value before It can be changed.
- B. The Service Tools security environment has not been configured to allow QSECOFR passwords to be synchronized.
- C. The QSECOFR user profiles for System Service Tools and IBM i are not interchangeable and passwords must be maintainedindependently
- D. The system value QLMTSECOFR (Limit security officer device access) is set to block sharing of passwords for QSECOFR.

#### **Correct Answer:** A

#### **QUESTION 10**

An administrator has been notified that company auditors will need access to a system for 14 days from the current date. The profiles are created but there is a well-defined company policy about inactive profiles. What can be done in each profile to insure the policy is enforced?

- A. Set the USREXPDATE field to \*USREXPITV Set the USREXPITV field to 14
- B. Set the SPCENV field to "EXPTEMP Set the PWDEXPITV field to 14
- C. Set thePWDEXPfieldto14 Set the USROPT field to \*EXPSCD
- D. Set the PWDEXPITV field to 14 Set the STATUS field to 8TMPACT

#### **Correct Answer:** A

#### **QUESTION 11**

An administrator wants to determine the remaining life of cache batteries in disk controllers. Where is this informationpresented?

- A. In SST, under Hardware Service Manager
- B. In the Work with Disk Status display
- C. In SST, under Work With Disk Units and Display Disk Configuration
- D. In IBM i Navigator, select Hardware and then Adapters

#### **Correct Answer:** B

#### **QUESTION 12**

What is an advantage of using the SAVLICPGM command?

- A. The base and all optional components are included by default.
- B. The objects related to the LPPs in libraries QGPL and QUSRSYS are included in the save.
- C. The PTFs for the LPPs being saved are included.
- D. The PTFs on the system saving the LPPs are removed.

#### **Correct Answer:** C

#### **QUESTION 13**

An administrator added a prestart job entry to the QCMN subsystem using the following command: ADDPJE SBSD(QCMN) PGM(PGMA) INUOBS(350) THRESHOLD(250) ADUOBS(150) MAXUSE (200) The entry is used extensively and many remote requests connect to the prestart jobs. After adding the entry, the administrator determines that the system periodically freezes and response time is slow. What is the most likely cause of the problem?

- A. The ADLJOBS parameter is too high and many system resources are used at the same time to generate new prestart jobs
- B. The MAXUSE parameter is too low and a big job log is generated when the last request uses the prestart job.
- C. There are not enough system resources in QCMN to handle the additional jobs.
- D. The prestart job entry competes with the TCP/IP jobs

#### **Correct Answer:** B

#### **QUESTION 14**

An administrator notices that the QEZJOBLOG output queue has an unusually high number of entries. The same job name which runs many times throughout the day, and always ends normally, is associated with the output queue entries.

Which job description change can be made to limit the number of job logs created?

- A. Change the SPLFACN parameter to "NOLIST
- B. Change the LOGCLPGM parameter to "NO
- C. ChangetheLOGparameterto400NOLIST
- D. Change the LOGOUTPUT parameter to "JOBEND

#### **Correct Answer:** B

#### **QUESTION 15**

Which statement is correct about installing system firmware on a single image system that has no HMC?

- A. The updates are concurrent when PowerVM Enterprise Edition is installed.
- B. The updates are always disruptive.
- C. The updates are concurrent when the firmware version stays the same.
- D. The updates are disruptive only when PowerVM Express is installed.

#### **Correct Answer:** B

To Read the **Whole Q&As**, please purchase the **Complete Version** from **Our website**.

## **Trying our product !**

- **★ 100%** Guaranteed Success
- **★ 100%** Money Back Guarantee
- **★ 365 Days** Free Update
- ★ **Instant Download** After Purchase
- ★ **24x7** Customer Support
- ★ Average **99.9%** Success Rate
- ★ More than **69,000** Satisfied Customers Worldwide
- ★ Multi-Platform capabilities **Windows, Mac, Android, iPhone, iPod, iPad, Kindle**

### **Need Help**

Please provide as much detail as possible so we can best assist you. To update a previously submitted ticket:

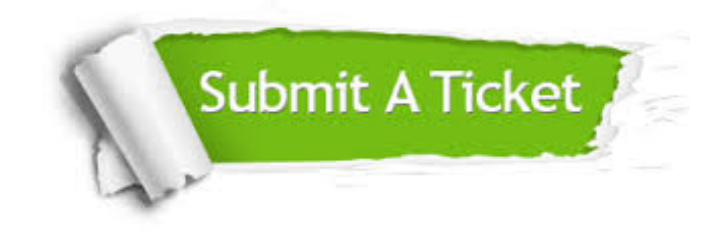

**One Year Free Update** Free update is available within One ar after your purchase. After One you will get 50% discounts for ng. And we are proud to t a 24/7 efficient Customer vort system via Email.

100%

**Money Back Guarantee** To ensure that you are spending on quality products, we provide 100% money back guarantee for 30 days from the date of purchase.

We respect customer privacy. We use McAfee's security service to provide you with utmost security for vour personal information & peace .<br>of mind.

**Security & Privacy** 

#### **Guarantee & Policy | Privacy & Policy | Terms & Conditions**

[Any charges made through this site will appear as Global Simulators Limited.](http://www.itexamservice.com/)  All trademarks are the property of their respective owners.

Copyright © 2004-2015, All Rights Reserved.